# Jekyll

#### statický generátor webových stránek

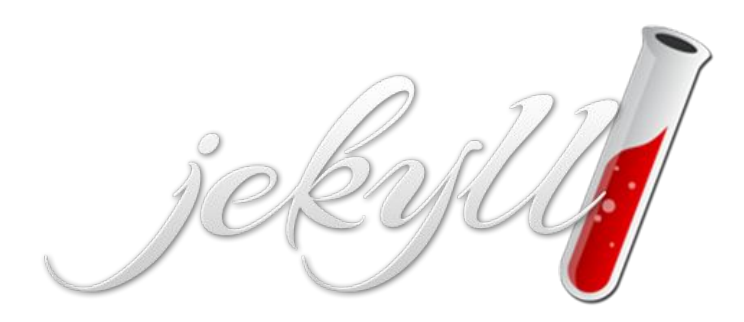

Lukáš Moučka (A17B0424P)

## O Jekyllu

- nástroj pro generování statických stránek
- renderuje *Markdown* a *HTML* do *HTML*
- použití pro osobní *blogy*
- může být použit místo *wiki*

- generátor je napsaný v *Ruby*
- výsledný web nemá žádný backend

## Případy užití

#### GitHub Pages

- nejjednodušší způsob použití
- stránky pro autorovo portfolio nebo dokumentaci k SW
- není potřeba vlastnit doménu a hosting

#### Klasický web (blog)

- nutnost vlastnit doménu a hosting
- na serveru mít nainstalovaný webový server

# Instalace

#### GitHub Pages

- 1. vytvoření repozitáře
- 2. klonování repozitáře
- 3. vytvoření inicializačního souboru
- 4. nahrání souborů pro *Jekyll*

#### GitHub Pages

#### Vytvoření repozitáře

- přihlášení se na stránkách *GitHubu*
- vytvoření nového repozitáře

#### Klonování repozitáře

 $\sim$ 

git clone https://github.com/username/username.github.io

#### GitHub Pages

#### Vytvoření inicializačního souboru

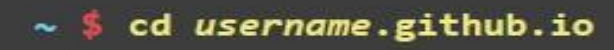

echo "Hello World" > index.html

#### Nahrání souboru *index.html*

\$ git clone https://github.com/username/username.github.io  $\sim$ 

## Klasický web (blog)

- 1. instalace závislostí
	- instalace *Ruby*
	- instalace knihoven *gcc*, *gcc-c++* a *zlib-devel*
- 2. instalace *Jekyllu*
	- instalace samotného *Jekyllu*
	- generování výchozího blogu s výchozí šablonou
- 3. nahrání obsahu na hosting

## Vkládání příspěvků

- příspěvek jako samostatný textový soubor
- příspěvek je psán v *Markdown* nebo *HTML*
- umístění ve složce \_posts
- formát příspěvku: ROK-MĚSÍC-DEN-NÁZEV-PŘÍSPĚVKU.MARKUP
- vkládání obrázků a příloh
- permalink
- tagy
- nepublikované příspěvky v adresáři \_drafts

# Šablonovací jazyk

- jazyk Liquid rozšiřuje možnosti příspěvků
- proměnné
- filtry
- složitější formátování textu
- logické formule

# Šablonovací jazyk

#### Výpis kategorií

```
{% for category in site.categories %}
  <h3>{{ category[0] }}</h3>
  \langleul>
     {% for post in category[1] %}
        <li><a href="{{ post.url }}">{{ post.title }}</a></li>
     \{ % \text{ endfor } % \mathbb{R} \leq \mathbb{Z} \}\langle/ul>
\{ % endfor \%}
```
# Šablonovací jazyk

#### Výpis příspěvků

```
\langle ul \rangle{% for post in site.posts %}
     \langleli>
        <a href="{{ post.url }}">{{ post.title }}</a>
        { \{ \text{post.execute}\} \}\langle/li>
  {% endfor %}
\langle /ul \rangle
```
## Úprava vzhledu

- plno dostupných šablon (<https://jekyllthemes.io/>)
- úprava šablony
- vlastní vzhled
- preprocesor *Sass*

## Výhody

- není potřeba znát webové technologie
- odpadají bezpečnostní hrozby
- pro weby, o které se "nechceme" starat
- není potřeba vlastnit doménu ani hosting, resp. webový server
- může sloužit místo wiki stránek

## Nevýhody

- při správném využití téměř nejsou
- nelze vytvořit/vložit diskuzní modul ani jiný formulářový prvek
- dynamický obsah jen pomocí Cronu
- nová data (RSS fedd Atom) lze načíst pouze přegenerováním

## Další statické generátory

- Hugo
	- jádro napsané *Go*
- GatsbyJS
	- jádro napsané v *Node.js*
	- dotazovací jazyk *GraphQL*

## Ukázky projektů

- <https://www.ubuntu.cz/>
- <https://developer.spotify.com/>
- <https://dev.twitch.tv/>
- <https://devices.netflix.com/en/>
- <https://rubyonrails.org/>